## **Adobe Photoshop CS5 With Licence Key For PC X64 {{ lifetimE patch }} 2023**

Installing Adobe Photoshop is relatively easy and can be done in a few simple steps. First, go to Adobe's website and select the version of Photoshop that you want to install. Once you have the download, open the file and follow the on-screen instructions. Once the installation is complete, you need to crack Adobe Photoshop. To do this, you need to download a crack for the version of Photoshop you want to use. Once you have the crack, open the file and follow the instructions on how to patch the software. After the patching process is complete, the software is cracked and ready to use.

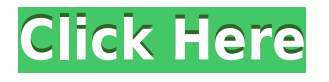

Working in Photoshop always meant juggling lots of controls and tools. Photoshop 6 introduced this tool called Vanishing Point, which lets you draw a circular guide and quickly snaps to it. You can select and move that interior line (connected to the circle border) around the screen. Then, you can mask out your frame like you would a regular layer inside of Photoshop. Once you're through masking, you know where your frame is and you have the ability to select it and its area attributes. In other words, you have total control over your frame. Its line of demarkation, along with the area that is or is not highlighted, becomes a layer inside of Photoshop. The original idea of content-based despeckling in Photoshop was pretty awesome. It was great to be able to select areas where the colors or gradations looked dull and despeckle them from the rest of the image. However, it was pretty limited to just one type of image. The Content Aware Fill tool in Photoshop CS6 lets you fill the dark areas of your image with content from other photos. It applies one tone across the despeckled areas to simulate a neutral gray in a complex image. It uses 33 levels of gray to determine this, but you can control how each one affects the overall tone using available sliders and stepping ranges. Awesome job with this review and the art, Leandro. Thanks for taking the time to do it. Admittedly, I have been using Photoshop CC for about three years now and am still not 100% happy with it. Regardless of the performance issues, I still find it very easy to use and adapt to, but I am starting to become more and more frustrated with its inherent lack of functionality. Especially since I'm also in the same boat as you in that I like making art, but have no desire to draw as much as I like editing photos.

## **Download free Adobe Photoshop CS5Activation x32/64 {{ NEw }} 2022**

Lightroom is a program designed to essentially make it faster to shoot, edit, and share your photos. For the less technical, the software allows you to upload your file to social media or post an email for sharing on the Web. It's also a great program to learn by yourself as you can do everything from shooting a photo to providing filters with a couple of clicks. It provides all the tools to work as a professional photographer. Best of all, Lightroom is free up until version 5.5 then the software is required to be purchased annually at \$49.95. So, on the other hand, if you are looking to get started on this amazing project then you are in luck. This program is the best place to learn how to make a great looking photo. So, have fun and post the best of your final product! Now, that you've got the tools and knowledge to take your photography from good to great, we'd like to make a few predictions. But before we get to that, first, we'd like to personally thank you for choosing the subject of this article: Photoshop. It's amazing to get the chance to update our cameras, lenses, and other things and show you all the results. But also, having a respected, industry leading software package like Photoshop to create our own art is an amazing way to display ourselves as a creative. Be sure to take advantage of Photoshop both digitally and in real life! Have fun and stay in touch with us here on Go Daddy for more amazing articles that you can learn from or share with your friends! e3d0a04c9c

## **Adobe Photoshop CS5 Activation Code With Keygen [Win/Mac] 64 Bits 2023**

Improve your artistic skills with the new layers panel. It's a great tool to organize and manage separate compositions on digital and canvas media. Easy-to-use panels, an improved Action system, the ability to easily create new panels, and a feature assistant, give you total control for your creative workflow. New panels are simple and basic, but make workflow streamlined and organized, because they contain information such as: Measurements, Clip Options, Align and Distribute Settings, Gamma Controls, Levels, Invert, or Rotate Tools, Edit » Repair Mac, and optimize the way you work using a one-stop data analysis resource. As such, Photoshop has moved on with a refined workflow and systems. The biggest change came with the addition of the smart adjustment layers. Now, the layers have options that allow you to make multiple edits at once and make quick changes. If you're working on a project that has multiple elements that need fixing, then this may actually save you a lot of time. You can assign these adjustment layers to an action which can run on a repeating schedule, so you can return to a particular area to resume your work. **Adobe Photoshop –** The year 2019 was the most unpredictable year in the History of Photoshop. 2019 was the year of creative disruption. From leaks to revelations to conclusions, the year had an exciting start for Adobe and Photoshop. While the doom and gloom of the Adobe sale made it one of the most haunting years in the history of Adobe, every year had a positive impact on Photoshop and Adobe stock portfolio. Adobe had to battle with its status as an independent organization and finally decided to merge with its software rival known as Adobe Creative Cloud's Creative Cloud. The year 2019 brought some good news to Adobe by joining **Creative Cloud** which is launching a new platform for Photoshop. The announcement of the year was the notable name of the year, the new Apixio AI engine that will be powering the Deep technology platform. The announcement spawned tons of buzz resulting in the discussion on **Reddit and Facebook.** Back to Photoshop, leading companies such as **Blendtec** and **3D Systems** announced new manufacturing solutions based on the latest features of Photoshop. The year's ending **reveals** how Photoshop will continue to dominate the creative industry in the coming years. As Photoshop continues evolving, we will find more exciting features and improvements.

photoshop 7.0 exe download adobe photoshop 7.0 exe setup download adobe photoshop 7.0 effects free download adobe photoshop 7.0 free download setup.exe photoshop 7.0 setup.exe free download adobe photoshop 7.0 photo editing download adobe photoshop 7.0 exe file download adobe photoshop 7.0 online photo editing free download telugu fonts for photoshop 7.0 free download topaz labs photoshop 7.0 free full version download

For more on the features of Photoshop make sure to check out these great articles from TutsPlus:

- 1. 2023 version of Photoshop brings new AI features and UI
- 2. How to Edit Your Photos With a Creative Cloud Subscription

This edition of Photoshop brought many new features and improvements that make it easier to edit imported pictures. You can opt for a free trial to try it out if you don't mind having a few freebies if you're not completely pleased. Additionally, you can get an upgrade to the latest version of Photoshop when you pay for a subscription. The Elements features an intuitive and versatile editing capability with tools that work with RAW (the digital file format used by camera and prophotographer attachments). Elements packs about 100 image-related tools into its straightforward

interface. Adobe Photoshop is an all-encompassing software suite with many powerful features. It's designed to handle pretty much any kind of creative project, from fixing photos and creating jpegs to working with animation and music as well. With those features, it's no wonder that the software is used by approximately 90,000 different types of professionals ranging from photographers to makeup artists to graphic designers. Adobe also helps people of all ages and skill levels by making basic photo editing and retouching easier. Like the Adobe Creative Cloud, Photoshop allows nonprofessionals to edit images easily, thanks to tools like the Healing Brush. However, pros tend to be meticulous about their editing and retouching, making them excellent subjects for a DIY video course.

Using Photoshop's Create Dissolve gives great control over the view and how it is distorted. The level of the dissolve is selected with the Fuzziness slider. Use the Glow filter to add a gradient for depth. Use the Gradient tool to paint the gradient or individually add layers. Whilst you're painting the gradient, you can preview it in the Gradient helper **feature.** Next, use the Tile tool or the Grid tool to sample the gradient and apply it to other parts of the photo. You can also make minor edits in Photoshop without having to start over or worry about losing work. In some cases, you can lock down your image to exclude unwanted products and artifacts, then resize, rotate, and change the type in one click. Once you've finished your edits, you can easily access them at all times. Adobe Photoshop's CS4 and later have a maximum of sixteen layers that you can transform, select, adjust, and interact with as single images. It's as powerful as it is easy to use — whether you're creating a professional design or playing around with creative ideas. **The added additional layer in the newer versions is an excellent tool for developing ideas, modifying images on the fly, or cleaning up photos which layers have been improperly merged.** A roundup of a few interesting Photoshop features. Adobe has recently added a bunch of new features to Photoshop, such as the ability to automatically split paths for easier editing, and a new tool that lets you choose between a "layers" and "lights" view in real time as you work.

<https://soundcloud.com/corcilera1973/file-scavenger-42-license-key-15> <https://soundcloud.com/ectiokrislu1985/windows-7-32-bits-edition-integralefr-iso-t411-torrent-411> <https://soundcloud.com/bisnesaumalae/sound-forge-pro-10-serial-number-164> <https://soundcloud.com/ennosmowlam0/dark-elf-historia-full-save> <https://soundcloud.com/epicihuat1989/download-trainer-nfs-most-wanted-13-pc> <https://soundcloud.com/deareyeshnik/policegiri-hindi-1080p-hd-hindi-movie> [https://soundcloud.com/bamfectkelti1988/audaces-vestuario-9-26-pt-br-crack-53-14-cremaillere-com](https://soundcloud.com/bamfectkelti1988/audaces-vestuario-9-26-pt-br-crack-53-14-cremaillere-commander-administration-alexander-referentiel) [mander-administration-alexander-referentiel](https://soundcloud.com/bamfectkelti1988/audaces-vestuario-9-26-pt-br-crack-53-14-cremaillere-commander-administration-alexander-referentiel) <https://soundcloud.com/soyliaarli6/paypal-money-hacker-v28-july-2013rar> <https://soundcloud.com/mindrewera1989/corel-videostudio-pro-x5-crack-keygen-full-version-free-11> <https://soundcloud.com/spearvenhardcur1972/vicky-donor-in-hindi-720p-torrent-download> <https://soundcloud.com/jahraannemib/aplikasi-pembayaran-spp-sekolah-dengan-visual-basic>

The Photoshop CC 2019 user guide is a complete and in-depth guide that helps you get started with the software. It is divided into easy-to-follow sections for different Photoshop CC 2019 tools. It provides step-by-step tutorials and images to help you with Photoshop CC 2019. If you are a new user, this video tutorial is best for your learning. By watching the tutorials, you can learn about the tools, the best way to use Photoshop, and recognize the various features present in the tool. You can use the help options to explore the different tools and scroll through the available menus. This video tutorial also includes some tips on how to use Photoshop CC 2019 so that you do not get stuck anywhere. Photoshop is helpful for graphic designers, photographers, and many other people in the

graphic arts field. You can use this video to know more about Photoshop Paints. By using the tone curves tool, you can make changes to the visual appearance of the image. The gradient tool also allows you to make the most of the colors. The eraser tool assists you in removing unwanted objects or elements with ease. You can also use this tool to correct and correct unwanted backgrounds. In addition, the history tool is used for restoring previous versions and can also replace the current content. With the help of this tool, you can save the settings for your improvements. The blending modes help you in achieving better designs by giving you a complete control over the colors. In this latest version, you will be able to use RGB or CMYK, depending on the type of image you use. One more amazing tool is the selection tool which allows you to select any part of the image and format your photo.

[https://umbo-avis.fr/wp-content/uploads/2023/01/Download-Photoshop-From-Utorrent-For-Free-POR](https://umbo-avis.fr/wp-content/uploads/2023/01/Download-Photoshop-From-Utorrent-For-Free-PORTABLE.pdf) [TABLE.pdf](https://umbo-avis.fr/wp-content/uploads/2023/01/Download-Photoshop-From-Utorrent-For-Free-PORTABLE.pdf) <https://www.aspalumni.com/wp-content/uploads/palmyali.pdf> <https://ultimatetimeout.com/free-software-download-photoshop-cs3-patched/> <https://evangelique.ca/wp-content/uploads/2023/01/addoly.pdf> [https://lexcliq.com/download-free-photoshop-2021-version-22-5-activation-license-code-keygen-win-m](https://lexcliq.com/download-free-photoshop-2021-version-22-5-activation-license-code-keygen-win-mac-x64-2022/) [ac-x64-2022/](https://lexcliq.com/download-free-photoshop-2021-version-22-5-activation-license-code-keygen-win-mac-x64-2022/) <https://hirupmotekar.com/wp-content/uploads/yamphi.pdf> <https://208whoisgreat.com/wp-content/uploads/2023/01/rancoop.pdf> <https://holidaysbotswana.com/wp-content/uploads/2023/01/indooba.pdf> [https://gulf-pixels.com/adobe-photoshop-2021-version-22-0-0-download-hacked-with-serial-key-x64-2](https://gulf-pixels.com/adobe-photoshop-2021-version-22-0-0-download-hacked-with-serial-key-x64-2023/) [023/](https://gulf-pixels.com/adobe-photoshop-2021-version-22-0-0-download-hacked-with-serial-key-x64-2023/) <https://homeboxy.info/topaz-labs-photoshop-cc-2020-free-download-exclusive/> <https://www.skiplace.it/wp-content/uploads/2023/01/koreld.pdf> [http://adomemorial.com/2023/01/02/download-free-adobe-photoshop-cc-2015-version-16-with-activat](http://adomemorial.com/2023/01/02/download-free-adobe-photoshop-cc-2015-version-16-with-activation-code-x64-new-2023/) [ion-code-x64-new-2023/](http://adomemorial.com/2023/01/02/download-free-adobe-photoshop-cc-2015-version-16-with-activation-code-x64-new-2023/) [https://www.riobrasilword.com/2023/01/02/adobe-photoshop-2022-with-serial-key-license-code-keyge](https://www.riobrasilword.com/2023/01/02/adobe-photoshop-2022-with-serial-key-license-code-keygen-x64-updated-2022/) [n-x64-updated-2022/](https://www.riobrasilword.com/2023/01/02/adobe-photoshop-2022-with-serial-key-license-code-keygen-x64-updated-2022/) <https://thebluedispatch.com/wp-content/uploads/2023/01/Photoshop.pdf> <https://mimaindia.com/wp-content/uploads/2023/01/gillgeor.pdf> <http://art-shopper.com/?p=2472> [http://rootwordsmusic.com/2023/01/02/download-free-adobe-photoshop-2021-version-22-3-1-full-vers](http://rootwordsmusic.com/2023/01/02/download-free-adobe-photoshop-2021-version-22-3-1-full-version-with-product-key-mac-win-2022/) [ion-with-product-key-mac-win-2022/](http://rootwordsmusic.com/2023/01/02/download-free-adobe-photoshop-2021-version-22-3-1-full-version-with-product-key-mac-win-2022/) <https://rei-pa.com/wp-content/uploads/2023/01/Photoshop-70-Free-Version-Download-LINK.pdf> <https://goandwork.net/wp-content/uploads/2023/01/malvmar.pdf> <https://hamrokhotang.com/advert/styles-for-photoshop-download-top/> [http://mauiwear.com/download-adobe-photoshop-cc-2015-version-18-hacked-product-key-for-mac-an](http://mauiwear.com/download-adobe-photoshop-cc-2015-version-18-hacked-product-key-for-mac-and-windows-2023/) [d-windows-2023/](http://mauiwear.com/download-adobe-photoshop-cc-2015-version-18-hacked-product-key-for-mac-and-windows-2023/) <https://bangexclusive.com/2023/01/02/photoshop-2021-keygen-for-lifetime-win-mac-x32-64-2022/> <https://michoacan.network/wp-content/uploads/2023/01/yellot.pdf> <https://www.place-corner.com/photoshop-cc-2015-version-18-download-free-activation-x64-2022/> <https://www.infoslovakia.sk/wp-content/uploads/2023/01/nedqua.pdf> <https://practicalislam.online/wp-content/uploads/2023/01/salidayl.pdf> <https://iyihabergazetesi.org/wp-content/uploads/2023/01/oradae.pdf> <https://itoflies.com/download-photoshop-cs3-with-registration-code-win-mac-x32-64-2023/> [https://sipepatrust.org/adobe-photoshop-2022-version-23-0-1-incl-product-key-with-keygen-updated-2](https://sipepatrust.org/adobe-photoshop-2022-version-23-0-1-incl-product-key-with-keygen-updated-2023/) [023/](https://sipepatrust.org/adobe-photoshop-2022-version-23-0-1-incl-product-key-with-keygen-updated-2023/) [http://silent-arts.com/wp-content/uploads/2023/01/Photoshop-CC-2015-Download-Keygen-For-LifeTi](http://silent-arts.com/wp-content/uploads/2023/01/Photoshop-CC-2015-Download-Keygen-For-LifeTime-Activation-Code-With-Keygen-latest-updaTe.pdf)

[me-Activation-Code-With-Keygen-latest-updaTe.pdf](http://silent-arts.com/wp-content/uploads/2023/01/Photoshop-CC-2015-Download-Keygen-For-LifeTime-Activation-Code-With-Keygen-latest-updaTe.pdf) <https://www.noorhairblog.com/photoshop-cs6-direct-download-top/> <https://naturalwoodworkers.net/2023/01/download-photoshop-online-free-mac-better/> <https://atstartups.com/wp-content/uploads/2023/01/kaylhay.pdf> <https://latinasinbusiness.us/wp-content/uploads/2023/01/xevhear.pdf> [http://www.360sport.it/advert/download-free-photoshop-2021-version-22-3-license-key-serial-number](http://www.360sport.it/advert/download-free-photoshop-2021-version-22-3-license-key-serial-number-full-torrent-pc-windows-3264bit-lifetime-patch-2022/) [-full-torrent-pc-windows-3264bit-lifetime-patch-2022/](http://www.360sport.it/advert/download-free-photoshop-2021-version-22-3-license-key-serial-number-full-torrent-pc-windows-3264bit-lifetime-patch-2022/) <https://factspt.org/wp-content/uploads/2023/01/anthblad.pdf> <http://www.wanslu.com/wp-content/uploads/2023/01/gerjoc.pdf> <http://www.dblxxposure.com/wp-content/uploads/2023/01/Ps-Download-Photoshop-WORK.pdf> [https://instafede.com/wp-content/uploads/2023/01/Photoshop-CC-2015-Download-free-Full-Product-K](https://instafede.com/wp-content/uploads/2023/01/Photoshop-CC-2015-Download-free-Full-Product-Key-License-Keygen-X64-updAte-2022.pdf) [ey-License-Keygen-X64-updAte-2022.pdf](https://instafede.com/wp-content/uploads/2023/01/Photoshop-CC-2015-Download-free-Full-Product-Key-License-Keygen-X64-updAte-2022.pdf) [https://cambodiaonlinemarket.com/wp-content/uploads/2023/01/Adobe-Photoshop-2021-Version-223-](https://cambodiaonlinemarket.com/wp-content/uploads/2023/01/Adobe-Photoshop-2021-Version-223-Free-License-Key-WIN-MAC-x3264-2023.pdf) [Free-License-Key-WIN-MAC-x3264-2023.pdf](https://cambodiaonlinemarket.com/wp-content/uploads/2023/01/Adobe-Photoshop-2021-Version-223-Free-License-Key-WIN-MAC-x3264-2023.pdf)

Like all the other Adobe software, Photoshop has a layout that is easy to master and use. You can outline and edit all of your images using the same menus and tools. When you're finished saving a document, you can organize it into a library and back up your work. While Elements doesn't offer as many options or as many advanced features as Photoshop, it makes the most of its tools and has a much easier learning curve. It's possible to get the job done with Elements, and you'll have to spend less time learning its ins and outs. If you're a beginner looking for a more affordable alternative to Photoshop, Photoshop Elements is a great choice. Explore the basics of a wide variety of tools and techniques for creating, editing, and enhancing images. This book includes instruction and drills on most of the tools and techniques found in the full version of Adobe Photoshop, plus step-by-step demonstrations and explanations. This book also covers how to import, export, and share images in your work. Photo editing software is an integral part of any professional design or photography workflow. If your Photoshop crashes, it can be a bit complicated to find specific files to start it up. The Adobe Photoshop Help page is a good resource but may not help as sometimes, when restoring a crash, the software will load into the "Design View" tab with no options to unlock the other views. The following article will help you fix it. We've taken Photoshop's top editing features and made them accessible to casual users. With our best-of-breed selection of photo editing effects, advanced blending techniques, and powerful tools, Photoshop can now be used in ways never before possible. Think of it as a photo editing app that doesn't require a professional's expertise. Whether you're new to editing or a seasoned shutterbug, you can do incredible things with the latest versions of Photoshop.